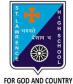

## **ST. LAWRENCE HIGH SCHOOL**

A Jesuit Christian Minority Institution

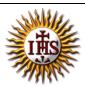

## WORKSHEET - 7(Answer Key)

## Topic – Introduction to Excel and components of excel window Subject: COMPUTER Class - 6 F.M:15 Chapter: Excellent Excel Date: 19/06/2021 Choose the correct answer for each question 15x1=15 1. This software is used to create electronics worksheet. a. MS Excel b. MS Word c. MS PowerPoint d. All of these 2. An excel document containing worksheets is called a \_\_\_\_\_\_. a. filesheet b. booksheet c. wordpress d. workbook 3. What is the intersection of a column and a row on a worksheet called? a. Column b. Value c. Address d. <u>Cell</u> 4. This displays the content of the active cell. a. Formula bar b. Address bar c. Title bar d. None of these 5. Excel is developed by \_\_\_\_\_ Corporation. a. Microsoft b. Apple c. Google d. None of these 6. By default, new workbooks created in Excel contain \_\_\_\_\_\_ worksheet. a. Two b. Three c. One d. Four \_\_\_\_\_ run horizontally across the worksheet and they are identified by numbers. a. Rows b. Columns c. Cells

- d. Data
- 8. There are a total of \_\_\_\_\_ columns in a worksheet.
  - a. 200
  - b. <u>256</u>
  - c. 216
  - d. 236

9. \_\_\_\_\_ display the name of current workbook.

- a. Address bar
- b. <u>Title bar</u>
- c. Formula bar
- d. None of these

10. It refers to the boundary of the highlighted cell or cells that are selected.

- a. Workbook
- b. Cell pointer
- c. Worksheet
- d. None of these

11. \_\_\_\_\_ displays the cell reference of active cell.

a. Address bar

- b. Title bar
- c. Formula bar
- d. None of these

12. It is the tabular area in an Excel window in which you enter data and perform functions.

- a. Workbook
- b. Cell pointer
- c. Worksheet
- d. None of these

13. These are vertical lines of data in Excel worksheets.

- a. Rows
- b. <u>Columns</u>
- c. Data
- d. Cells

14. Each excel worksheet has a total of \_\_\_\_\_ rows.

- a. <u>65536</u>
- b. 75523
- c. 55452
- d. 88526
- 15. B15 in excel represents\_\_\_\_\_.
  - a. <u>Column B, Row 15</u>
    - b. Row B, Column 15
    - c. Column B, Row B
    - d. Column 15, Row 15

Phalguni Pramanik